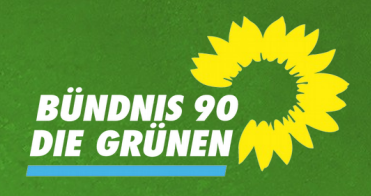

Berlin, 31. Mai 2017

# Wofür wir Verantwortung übernehmen wollen

# Zehn-Punkte-Plan für grünes Regieren

Wir leben in Zeiten, in denen sich vieles ändert. Bedrohliches wie auch Positives. Veränderung wird von manchen erhofft, von anderen befürchtet. Wir sind überzeugt, dass unser Land in einem vereinten Europa das Beste noch vor sich hat – wenn wir jetzt beherzt anpacken. Wir wollen dafür Verantwortung übernehmen.

Es braucht Mut zu Veränderungen, um unser Land voranzubringen. Herausforderungen löst nicht, wer bloß über Erfolge von gestern redet und sich darauf ausruht. Wir wollen Fortschritt erkämpfen. Mit vielen Verbündeten. Auch für diejenigen, die noch nicht an ihm teilhaben.

Deshalb wollen wir regieren. Dafür brauchen wir Partner. Diese Partnerschaft muss darauf gründen, dass sich heute vieles ändern muss, damit wir alle auch morgen gut leben können. Wer mit uns koalieren will, der muss bereit sein, bei diesen Vorhaben entschieden mit voranzugehen.

# **1. Klimaschutz voranbringen**

Das Klima zu schützen, ist eine Menschheitsaufgabe. Wir wollen, dass Deutschland seine Klimaschutzziele einhält – ohne Wenn und Aber. Spätestens im Jahr 2050 wollen wir nur noch saubere Energie in Deutschland haben. Wir beschleunigen die Energiewende, schaffen die Deckelung für den Ausbau der Erneuerbaren Energien ab und achten dabei auf einen fairen Übergang. Wir führen einen nationalen Mindestpreis für Klimaverschmutzung ein. Die Stromsteuer schaffen wir ab und führen im Gegenzug eine aufkommensneutrale CO2- Bepreisung ein. Wir steigen aus der klimafeindlichen Kohle aus. Die 20 schmutzigsten Kohlekraftwerke schalten wir sofort ab, damit Deutschland das Klimaschutzziel 2020 noch erreichen kann.

# **2. E-Mobilität zum Durchbruch verhelfen**

Eine erfolgreiche Wirtschaft ist in Zukunft erneuerbar, effizient und digital – auch in der Mobilität. Das saubere Auto soll auch in Deutschland entwickelt und gebaut werden. Deutschland hat dafür weltweit die besten Ingenieurinnen und Ingenieure. Aber es braucht einen ehrgeizigen politischen Rahmen und damit Planbarkeit. Wir beenden die Ära des fossilen Verbrennungsmotors mit klaren ökologischen Leitplanken. Wir schaffen die steuerlichen, fiskalischen und infrastrukturellen Voraussetzungen für die emissionsfreie Mobilität der Zukunft. Wir beenden die Subventionen für Spritfresser wie beim

Dienstwagenprivileg. Wir kurbeln die E-Mobilität an, indem wir für Neuwagen ein Bonus-Malus-System in die KFZ-Steuer integrieren, von dem profitiert, wer weniger CO2 ausstößt. Das befördert Innovation und sichert mit deutscher Hightech Arbeitsplätze und Wertschöpfung.

# **3. Landwirtschaft nachhaltig machen**

Immer mehr Menschen wollen gesunde Lebensmittel, die im Einklang mit der Natur hergestellt werden. Sie wünschen sich eine Landwirtschaft, die unser Grundwasser und unsere Böden schützt, die den Reichtum unserer Tier- und Pflanzenwelt erhält, anstatt Bienen- und Vogelsterben zu verursachen. Mit uns wird Deutschland auf eine nachhaltige Landwirtschaft umsteigen – ohne Ackergifte und Gentechnik. Die industrielle Massentierhaltung ersetzen wir über die nächsten zwanzig Jahre durch artgerechte Tierhaltung. Wir setzen höhere Tierschutzstandards per Gesetz durch und führen eine Haltungskennzeichnung beim Fleisch ein. Wir schichten die europäischen Steuermilliarden so um, dass Umweltschutz und Tierwohl zu neuen Einkommensmöglichkeiten für Landwirte werden, denn die neue Landwirtschaft gibt es nur mit den Bäuerinnen und Bauern.

#### **4. Europa zusammenführen**

Wir wollen das vereinte Europa stärken. Denn ohne ein vereintes Europa wird es für uns alle weder Frieden noch Wohlstand noch Sicherheit in der globalisierten Welt geben. Mit uns wird es eine klare Kurskorrektur in der deutschen Europapolitik geben. Denn es braucht Partnerschaft mit Respekt auf Augenhöhe und mehr Solidarität und Nachhaltigkeit statt einseitiger Sparpolitik. Wir werden massiv in die ökologische Modernisierung und die digitale Zukunft unseres Kontinents investieren und so auch zur Bekämpfung der Arbeitslosigkeit in vielen Ländern beitragen – statt zwei Prozent der Wirtschaftsleistung und damit allein in Deutschland 30 Milliarden Euro mehr in Verteidigung zu stecken. Wir wollen mehr Transparenz für Bürgerinnen und Bürger und mehr Entscheidungsrechte für die Parlamente in der Europapolitik.

# **5. Familien stärken**

Wir wollen, dass das Aufstiegsversprechen für alle gleichermaßen gilt. Dazu braucht es faire Chancen für alle. Wir investieren zusätzlich in gute Bildung, in bessere Kita-Qualität und intakte und gut ausgestattete Schulen – statt mit der Gießkanne Geld auszugeben. Wir bekämpfen Kinderarmut. Wir verbessern die Familienförderung und machen sie mit 12 Milliarden Euro zusätzlich mit dem Familienbudget gerechter. Damit eröffnen wir endlich allen Kindern gute Chancen für ihr Leben - egal wie sie heißen, wo sie wohnen und wer ihre Eltern sind. Insbesondere Frauen machen wir es so einfacher, Familie und Beruf besser zu vereinbaren.

# **6. Soziale Sicherheit schaffen**

Mit der Digitalisierung der Arbeitswelt stehen wir vor einem großen Umbruch. Wir wollen dafür sorgen, dass der Sozialstaat sein Versprechen auf Sicherheit auch in Zukunft noch einlösen kann. Und wir wollen soziale Ungleichheit in Deutschland verringern. Deshalb bauen wir die sozialen Sicherungssysteme schrittweise zu einer solidarischen

Bürgerversicherung für alle um. Wir stabilisieren das Rentenniveau. Wir beenden die Zwei-Klassen-Medizin und beteiligen Arbeitgeber wieder paritätisch an den Kosten. Und wir verbessern die soziale Absicherung von Selbstständigen. Wir gewährleisten das Recht auf Rückkehr in Vollzeit. Gleichwertige Arbeit soll endlich gleich bezahlt werden – egal, ob sie von Frauen oder Männern geleistet wird. Dass vor allem Frauen im Alter arm sind, akzeptieren wir ebenso wenig wie die gläserne Decke, an die Frauen immer noch stoßen. Quoten bleiben das wirksamste Mittel, ob im DAX-Vorstand oder an den Spitzen von Verwaltungen.

#### **7. Integration zum Erfolg führen**

Wer anpackt für unsere gemeinsame Heimat, gehört dazu. Wer hier glücklich werden will, muss unser Grundgesetz und seine Grundwerte anerkennen. In unserem gemeinsamen Land gilt das für alle, egal ob sie aus Dresden oder aus Damaskus kommen. Wir beurteilen Menschen nicht danach, wo sie herkommen, sondern wohin sie im Leben wollen. Wir legen künftig in unserer Einwanderungsgesellschaft mehr Wert auf Erziehung zur Demokratie für alle Kinder und Jugendlichen. Wir reformieren das Staatsbürgerschaftsrecht: Wer in Deutschland geboren wird, ist deutscher Staatsbürger. Anerkannte Flüchtlinge dürfen ihre Familien nachholen, denn auch das hilft ihnen, sich zu integrieren. Wir stehen für eine humane und zudem gemeinsame europäische Flüchtlingspolitik ein. Mit uns gibt es keine Grundgesetzänderung für eine Obergrenze beim Asylrecht. Weitere Asylrechtsverschärfungen und Abschiebungen in Kriegs- und Krisengebiete lehnen wir ab. Das sind wir unserer Geschichte und unseren Werten schuldig.

# **8. Liebende heiraten lassen**

Wir wollen die Ehe für alle auch in Deutschland ermöglichen. Wenn zwei Menschen sich lieben und füreinander Verantwortung übernehmen wollen, dann verdient das Respekt. Das sehen in Deutschland die meisten Menschen so: Sie wollen, dass Schwule und Lesben heiraten dürfen. In 22 Länder weltweit, davon 13 in Europa, können sich Schwule und Lesben das Ja-Wort geben. Warum soll in Deutschland nicht möglich sein, was vielerorts geltendes Recht ist? Das Eheverbot für Schwule und Lesben passt nicht zu unserem modernen Land Deutschland.

# **9. Freiheit sichern**

Wer frei leben will, muss sich sicher fühlen können. Islamistischer Terrorismus ist eine der größten Bedrohungen unserer Zeit. Rechtsextreme Gewalt und Terror konnten sich in unserem Land viel zu lange ohne effektive Gegenwehr ausbreiten. Frauen können sich in der Öffentlichkeit nicht überall und immer sicher fühlen. Geflüchtete, Homosexuelle, sogar Obdachlose werden bedroht oder angegriffen. Vielen Menschen macht zurecht die hohe Zahl der Einbrüche Angst. Wir stehen für eine effektive Sicherheitspolitik. Eine Sicherheitspolitik, die Bedrohungen ernst nimmt, aber mit Augenmaß und unter Wahrung der Bürgerrechte reagiert. Wir sorgen dafür, dass die Polizei zur Erfüllung ihrer wachsenden Aufgaben gut ausgestattet ist, um effektiv schützen zu können. Wir stärken die grenzüberschreitende Zusammenarbeit der Sicherheitsbehörden. Wir setzen auf gezielte Überwachung statt massenhaftem Ausspähen aller Bürgerinnen und Bürger. Wir stärken das Prinzip der Prävention als integraler Bestandteil der inneren Sicherheit. Dazu gehört auch,

das Waffenrecht zu verschärfen.

#### **10. Fluchtursachen bekämpfen**

Deutschland ist international ein verlässlicher Bündnispartner. Doch wir tragen derzeit mit Rüstungsexporten an Diktaturen und Krisenregionen zur Unsicherheit in der Welt bei. Deshalb beenden wir solche Exporte mit einem verbindlichen Rüstungsexportgesetz. Wir wollen nicht auf Kosten der Menschen in anderen Ländern Profite machen und Konflikte dort anheizen. Deshalb stärken wir mit fairen Handelsabkommen ökologische und soziale Standards weltweit. Wir wollen die Überfischung vor den Küsten Afrikas beenden und solche Agrarsubventionen streichen, die andernorts Landflucht und Hunger befördern. Der Kampf gegen die Klimaerhitzung ist auch ein Kampf gegen Fluchtursachen. Die beste Flüchtlingspolitik ist diejenige, die Menschen davor bewahrt, ihre Heimat verlassen zu müssen.

# **Unser verbindliches Angebot**

Diese Vorhaben beschreiben nicht alle unsere Anliegen – aber die wichtigsten. Sie sind unser Maßstab für eine Regierungsbeteiligung. Sie sind unser verbindliches Angebot an Sie, die Bürgerinnen und Bürger. Wenn Sie die Grünen wählen, bekommen Sie dafür vollen Einsatz.

Wir wollen den Stillstand und die Unentschlossenheit ablösen, die die Große Koalition bietet. Deshalb sind wir bereit, nach der Wahl mit allen Parteien außer der AfD zu sprechen, ob wir unsere Vorhaben umsetzen können. Das entspricht unserem Verständnis von Demokratie und Verantwortung.

Wir haben bereits einmal sieben Jahre lang in einer Koalition mit der SPD unsere Republik erfolgreich regiert und nach vorne gebracht. Daran würden wir gerne wieder anknüpfen. Doch über mögliche Mehrheiten entscheiden Sie als Wählerinnen und Wähler. Je stärker die Grünen im nächsten Deutschen Bundestag und einer Bundesregierung sind, umso mehr Gewicht haben wir auch, um diese Ziele durchzusetzen. Regieren können und werden wir, wenn die Richtung stimmt und unsere Kernvorhaben umgesetzt werden können. Das ist für uns Anforderung, um verantwortungsvoll mit Ihrer Stimme umzugehen. Wenn die Gemeinsamkeiten nicht reichen, dann geht es nicht. Sollte es erfolgreiche Koalitionsverhandlungen geben, werden wir das Ergebnis unseren Mitgliedern in einer Urabstimmung vorlegen.

Wir wollen eine moderne und ökologische, eine vielfältige und gerechte Gesellschaft. Wer mit uns regieren will, muss sich mit auf den Weg dorthin machen.

Zukunft wird aus Mut gemacht!

#### **Erstunterzeichnerinnen und Erstunterzeichner**

Katrin Göring-Eckardt, Spitzenkandidatin zur Bundestagswahl Cem Özdemir, Spitzenkandidat zur Bundestagswahl Winfried Kretschmann, Ministerpräsident Baden-Württemberg Anton Hofreiter, Vorsitzender der Bundestagsfraktion Simone Peter, Bundesvorsitzende Robert Habeck, Stellvertretender Ministerpräsident Schleswig-Holstein Claudia Roth, Vizepräsidentin des Deutschen Bundestages Britta Haßelmann, Erste Parlamentarische Geschäftsführerin der Bundestagsfraktion Michael Kellner, Politischer Bundesgeschäftsführer Reinhard Bütikofer, Vorsitzender der Europäischen Grünen Partei Tarek Al-Wazir, Stellvertretender Ministerpräsident Hessen Sven Giegold, Sprecher Europagruppe Renate Künast, MdB Jürgen Trittin, MdB Fritz Kuhn, Oberbürgermeister Stuttgart Ska Keller, Vorsitzende der Fraktion im Europäischen Parlament Ramona Pop, Bürgermeisterin Berlin Anja Siegesmund, Stellvertretende Ministerpräsidentin Thüringen Stefan Wenzel, Stellvertretender Ministerpräsident Niedersachsen Katharina Fegebank, Zweite Bürgermeisterin Hamburg

Der Bundesvorstand, der Vorstand der Bundestagsfraktion, der Parteirat und das Treffen der Landesvorsitzenden unterstützen den Zehn-Punkte-Plan für grünes Regieren.